## **Control access to audit data**

You can control who can access audit data by granting the appropriate SQL Compliance Manager permissions. You can grant these permissions using the Management Console. You can also create new SQL Server logins on-the-fly to address different auditing demands. For more information, see [Secure](https://wiki.idera.com/display/SQLCM45/Secure+Audit+Data)  [Audit Data](https://wiki.idera.com/display/SQLCM45/Secure+Audit+Data).

SQL Compliance Manager audits all activity on your server. [Learn more](http://www.idera.com/SQL-Server/SQL-compliance-manager/) > >

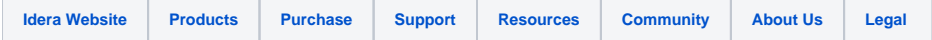